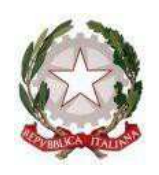

## **TRIBUNALE DI RIMINI**

## **Cancelleria Volontaria Giurisdizione**

Piccolo vademecum per i depositi telematici

- 1. Gli atti depositati telematicamente devono avere **completamente liberi** (anche da timbri di carta intestata) **gli spazi di cornice del foglio uso bollo**, poiché tali spazi sono riservati alle firme digitali e ai provvedimenti di Giudice e PM.
- 2. Per le istanze in corso di causa usare l'evento corretto o, in mancanza, l'evento istanza generica (MAI usare l'evento *"memoria integrativa o chiarimenti").*
- 3. Nelle istanze autorizzative al GT, indicare specificatamente **nel titolo dell'atto** il tipo di autorizzazione richiesta (ad es. *"istanza per vendita bene immobile*" e non semplicemente *"istanza autorizzativa ex art. 374*").
- 4. Nelle istanze autorizzative specificare, **sempre nel titolo dell'atto**, se si tratta di nuova istanza o se si tratta di seguito, magari specificando il sub di riferimento.
- 5. Nel caso di deposito di atto per conto di privati, l'atto del privato va inserito come **atto principale e non come allegato.** In allegato seguiranno la nota di deposito, la delega e gli eventuali documenti giustificativi.

Ringrazio per l'attenzione e per la collaborazione

Rimini 21 maggio 2024

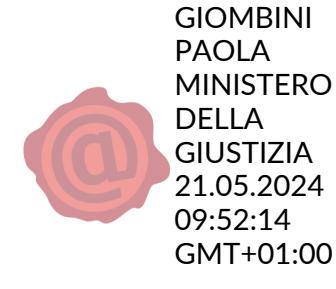

il direttore Paola Giombini